## UNIVERSITY OF CAMBRIDGE INTERNATIONAL EXAMINATIONS

### Cambridge International Diploma in ICT Standard Level

Scheme of Work

5195 Computer Aided Design Optional Module

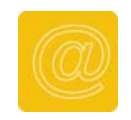

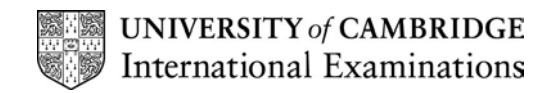

# <www.xtremepapers.net>

#### Introduction

This Optional Module is about using CAD tools to produce accurate scale drawings, setting up a drawing, generating 2D (orthographic) standard views, displaying an isometric view from 2D image.

#### What is assessed in this Module?

Setting up a drawing:

- establishing scales
- using specified units
- using grids
- using a title block (scale, title, dimensions, user name)
- generating 2D (orthographic) standard views
- determining height
- determining width
- displaying front elevation
- displaying end elevation
- displaying plan and sectional views
- using line types (outline, centre line, hidden detail, hatch)

Displaying isometric view of a 2D image:

- elevation added
- depth added
- **produce isometric view**
- saving an image
- printing/plotting an image
- printing/plotting a drawing to a specified scale

### Tutor Preparation Required to Deliver this Module

You will need:

- prepared files for the students to load
- related documentation showing the amendments the students have to make
- documents prepared for the students to produce

#### Underpinning Knowledge

why you use computer aided design

#### General Principles and Procedures

You should prepare your notes for this session to include details on the requirements for differing types of print when carrying out different tasks. Drawings, in particular, frequently require alterations to the output. These notes should include:

- choosing a printer
- choosing a plotter
- changing paper size, loading and adjusting paper
- starting a printout, cancelling a printout
- changing page set-up
- the print queue access and function

It is always necessary to keep copies of work. It will, of course, depend on the system you are using, but one of the simplest ways of helping students to understand this requirement is to work on the following topics and requiring students to maintain copies of their own work.

© CIE 2002 2

# <www.xtremepapers.net>

- formatting a disk
- making back-up copies

# <www.xtremepapers.net>

#### Scheme of Work

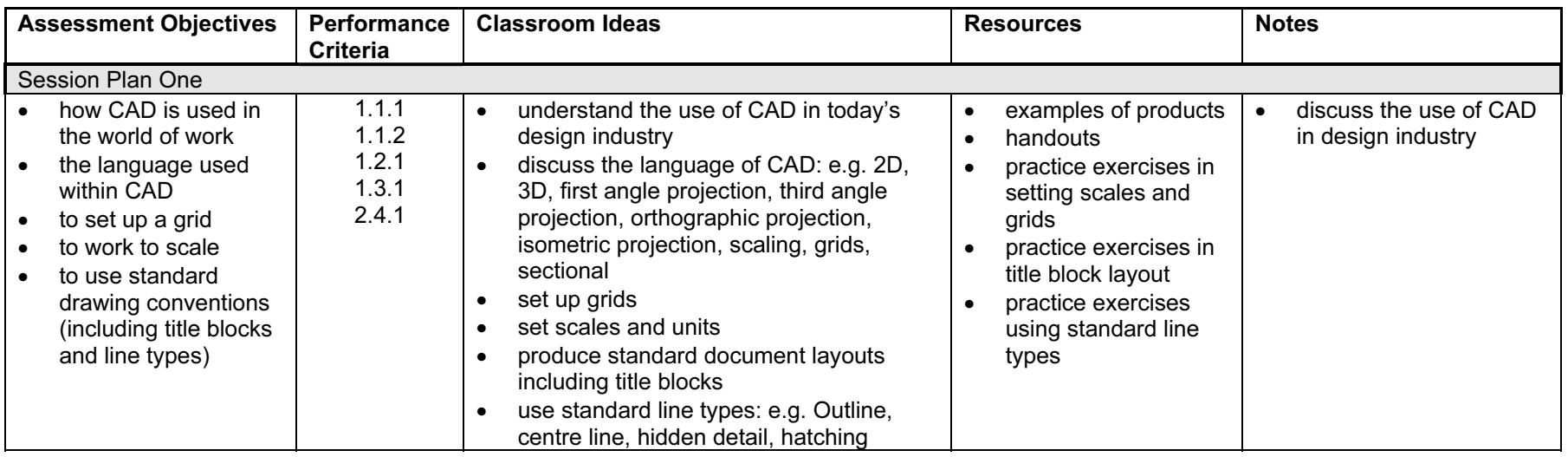

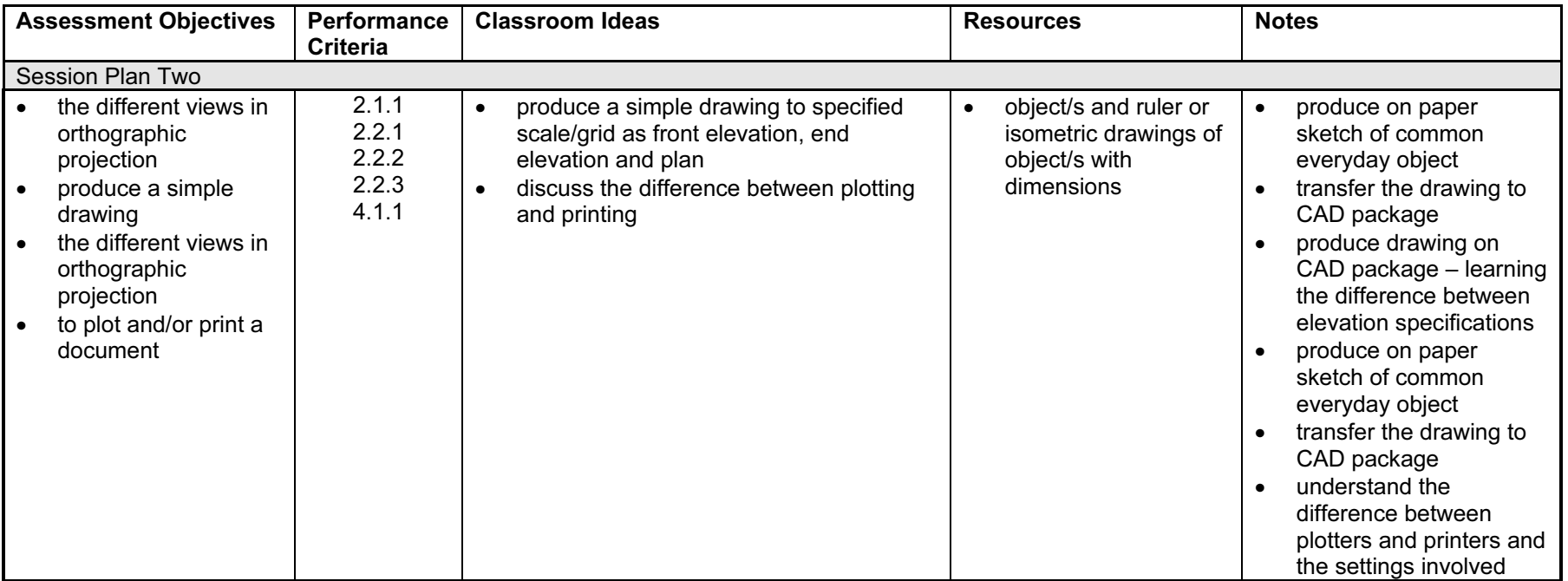

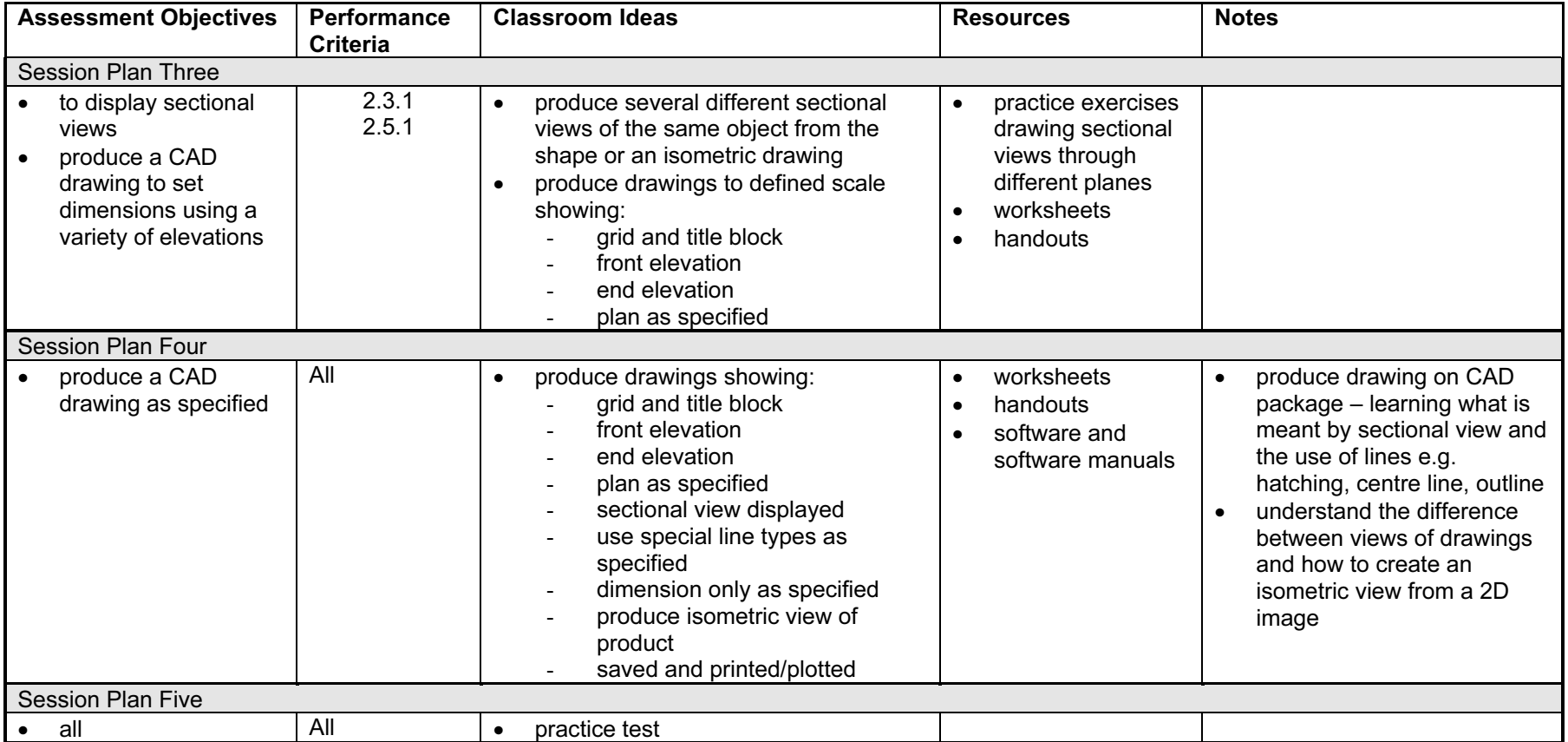

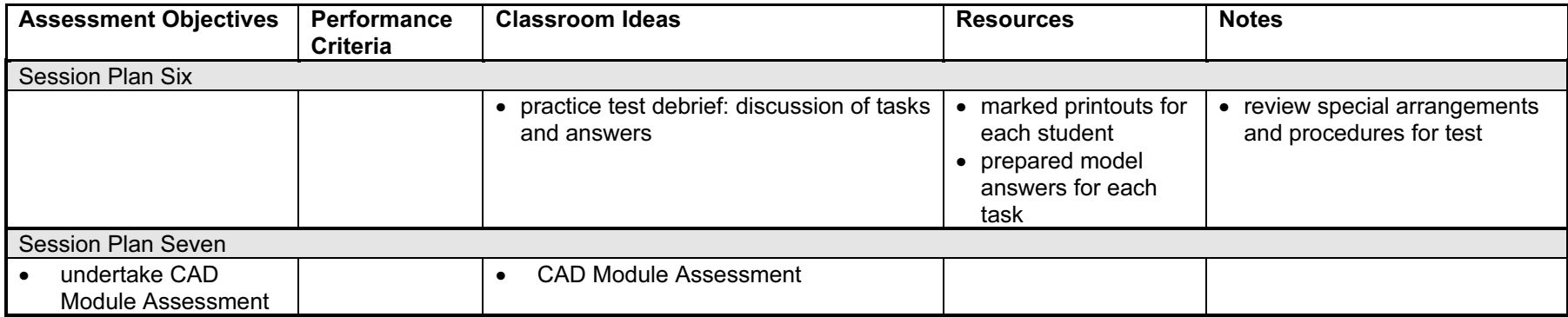

 $\overline{7}$